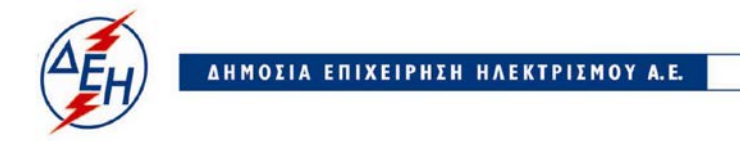

Υποστηρικτικές Λειτουργίες

**Διεύθυνση Υλικού & Προμηθειών** ΑΡ./ΗΜ.:ΔΥΠ/

Πληροφορίες : Ε. Ματιάτου Τηλέφωνο : 210 5270805 e-mail: Ε.Μatiatou@dei.com.gr

> **ΔΙΑΚΗΡΥΞΗ: ΔΥΠ – 600808 ΣΥΜΠΛΗΡΩΜΑ: Νο1 ΑΝΤΙΚΕΙΜΕΝΟ:** Προμήθεια ισοπεδωτή γαιών ισχύος στον σφόνδυλο ≥ 280 HP και βάρους ≥ 26 t για το Λιγνιτικό Κέντρο Δυτικής Μακεδονίας

Με το Παρόν **Συμπλήρωμα Νο1** τροποποιείται η ανωτέρω Διακήρυξη ως ακολούθως:

Παρατείνεται **η προθεσμία υποβολής των προσφορών** για τις **29.01.2019** και ώρα **10:30 π.μ.** 

Οι λοιποί όροι της Αρχικής Διακήρυξης που δεν τροποποιούνται με το παρόν Συμπλήρωμα Νο1, παραμένουν σε πλήρη ισχύ ως έχουν.